Муниципальное общеобразовательное учреждение

«Средняя общеобразовательная школа имени генерала Захаркина И.Г.»

г. Кременки Жуковского района Калужской области

Принята

# УТВЕРЖДЕНА

приказом № 325

педагогическим советом

протокол № 1 от «30» 08 2022 г.

от « 31 » 08 2022 г.

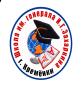

 ДОКУМЕНТ ПОДПИСАН ЭЛЕКТРОННОЙ ПОДПИСЬЮ

Сертификат: 29B6B0ADCE612637D2CF0D3C7618AFE6 Владелец: Байнова Ирина Васильевна Действителен: с 10.03.2022 до 03.06.2023

Дополнительная общеобразовательная

общеразвивающая программа

технической направленности

**«3D - моделирование»**

Возраст обучающихся: 14-16 лет

Срок реализации: 1 год

Автор составитель:

Бенгард Вера Геннадьевна,

педагог дополнительного образования

г. Кремёнки, 2022 г.

# **ПАСПОРТ ПРОГРАММЫ**

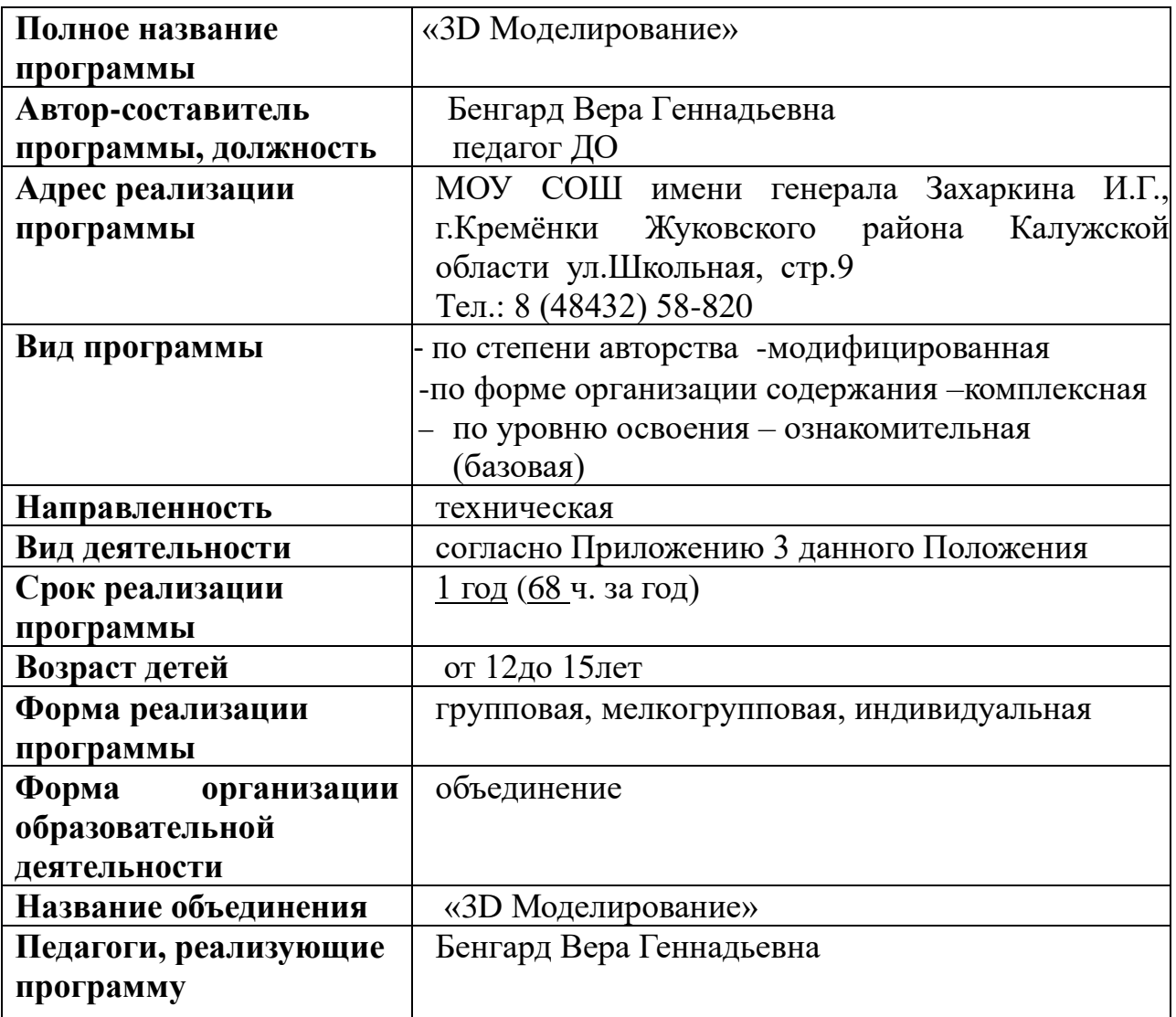

#### **Раздел 1. Комплекс основных характеристик дополнительной образовательной программы**

#### **1.1. Пояснительная записка**

Программа предназначена для работы с обучающимися 5-8 классов средней школы.

#### **Общая характеристика учебного курса**

 Дополнительная общеобразовательная программа «3D моделирование» составлена для организации дополнительного образования учащихся среднего звена основной школы. Она ориентирована на учащихся, проявляющих интересы и склонности в области компьютерной графики и моделирования.

В курсе решаются задачи по созданию и редактированию 3D моделей с помощью специализированного программного обеспечения Tinkercad и последующей печати на 3D принтере.

Tinkercad является простым и понятным инструментом 3D моделирования. Он работает в веб-браузере и является бесплатным, что делает его идеальным программным обеспечением для начинающих. Tinkercad является не только платформой для создания моделей для [3D](https://en.wikipedia.org/wiki/3D_printing)[печати,](https://en.wikipedia.org/wiki/3D_printing) его так же можно использовать в качестве вводного курса [конструктивной твердотельной геометрии](https://en.wikipedia.org/wiki/Constructive_solid_geometry) в работе с 3Dмоделями. Работа в программе позволяет создавать и видоизменять дизайн большого количества трехмерных объектов, размещенных в каталоге в качестве шаблонов как собственниками сервиса, так и другими пользователями. Tinkercad является сервисом онлайн, поэтому работать в нём над определённым проектом можно с разных девайсов одновременно.

Tinkercad может использоваться начинающими пользователями в качестве простой среды для построения первых 3D-объектов и подготовки их к 3D-печати. В редакторе присутствует библиотека готовых элементов, упрощающая быстрое создание моделей.

Особенность программы в том, что занятия 3D-моделированием позволяют развивать не только творческий потенциал школьников, но и их социально позитивное мышление. Учащиеся выполняют творческие проекты по созданию различных АРТ-объектов. Это сувениры, изделия и подарки для различных социально-значимых мероприятий.

Освоение учащимися данного направления позволяет решить проблемы, связанные с недостаточным уровнем развития абстрактного мышления, существенным преобладанием образно-визуального восприятия над другими способами получения информации. Деятельность по3D моделированию способствует воспитанию активности школьников в познавательной деятельности, развитию высших психических функций (повышению внимания, развитию памяти и логического мышления), аккуратности, самостоятельности в учебном процессе. Развитие и поддержка детского технического творчества соответствуют актуальным и перспективным потребностям личности и стратегическим национальным приоритетам Российской Федерации.

**Направленность программы** *-* техническая. **Вид программы-** по степени авторства -модифицированная; **по уровню освоения** – ознакомительная (базовая); **по форме организации содержания** – комплексная.

#### **Актуальность программы**

В современном обществе существует нехватка в специалистах технической направленности. Решающее значение в работе инженераконструктора или проектировщика имеет способность к пространственному воображению. Пространственное воображение необходимо для чтения чертежей, когда из плоских проекций требуется вообразить пространственное тело со всеми особенностями его устройства и формы. Как и любая способность, пространственное воображение может быть улучшено человеком при помощи практических занятий. Как показывает практика, не все люди могут развить пространственное воображение до необходимой конструктору степени, поэтому освоение 3D-моделирования в школе призвано способствовать приобретению соответствующих навыков.

**Отличительной особенностью** данного курса внеурочной деятельности является изучение простейших методов 3D-моделирования с помощью он-лайн сервиса Tinkercad. Это веб - приложение простое в использовании,оно помогает пользователям освоить базовые навыки, требуемые для внедрения инноваций в области 3D-проектирования и программирования. Его особенностями являются открытость, бесплатный доступ, богатые функциональные возможности редактора. Поддерживается групповая работа, обмен готовыми результатами, интеграция с популярными каталогами 3D-моделей и системами удаленной 3D-печати.

Специализированных программ для 3D-моделирования более чем достаточно: 3DsMax, Maya, Cinema 4D, Houdini, Blender, ZBrush и другие. Но для работы с ними требуются профильные знания и навыки. Но есть простое решение этой проблемы с низким порогом вхождения, это онлайн-сервис Tinkercad.

#### **Педагогическая целесообразность**

Дополнительная общеразвивающая программа «3D-моделирование» разработана с учетом использования современных образовательных технологий: здоровьесберегающие; информационно коммуникационные; игровые. Программа позволяет на практике применить следующие педагогические принципы: научность, доступность, систематичность и последовательность, связь теории с практикой, индивидуальный подход в обучении. Учащиеся на занятиях также приобретают навыки общения между собой. Программа соответствует психологическим возрастным особенностям обучающихся. Возможна корректировка программы в зависимости от индивидуальных возможностей обучающихся.

#### **Адресат программы.**

Программа рассчитана на детей от 12 до 15 лет. В учебные группы принимаются все желающие без специального отбора по заявлению родителей.

#### **Особенности организации образовательного процесса**

Объём программы – 34 недели, 68 часов.

#### **Сроки программы**

Данная программа рассчитана на 1 год обучения.

#### **Режим занятий**

Занятия проводятся 2 раза в неделю по 1 часу согласно расписанию занятий на учебный год. Количество учебных часов в неделю – 2 часа.

#### **Форма обучения**

Форма обучения – очная.

#### **Формы организации образовательной деятельности**

- Индивидуальная работа.
- Работа в группе.
- Практическая работа.
- Тестирование.
- Учебная игра
- Практическая работа.

Виды занятий **–** учебные, практические, самостоятельная работа.

**Методы обучения**; словесные, наглядные, практические, проектные.

**Формы проведения занятий**: комбинированные, теоретические, практические.

**Состав группы, особенности набора**: Состав группы – постоянный.

Группы формируются на условиях свободного набора.

## **1.2. Цель и задачи программы**

**Цель программы:** Развитие и реализация способностей и интересов у школьников в области 3D-моделирования.

Для реализации поставленной цели необходимо решить следующие **задачи:**

## **сформировать:**

• положительное отношение к алгоритмам трехмерного моделирования;

• представление об основных инструментах программного обеспечения для 3D-моделирования;

**развить умения:**

- ориентироваться в трёхмерном пространстве сцены;
- эффективно использовать базовые инструменты создания объектов;

• модифицировать, изменять и редактировать объекты или их отдельные элементы;

• объединять созданные объекты в функциональные группы;

• создавать простые трёхмерные модели и распечатывать их на 3Dпринтере

# **Задачи программы**

## **обучающие:**

- сформировать представление об основах 3D-моделирования;
- освоить основные инструменты и операции работы в онлайн средах для 3D-моделирования;
- изучить основные принципы создания трехмерных моделей;
- узнать, как создавать модели объектов, деталей и сборочных конструкций;
- овладеть умением создания проектов с помощью программ трехмерного моделирования

#### **развивающие:**

- развивать познавательные способности, логическое мышление, способности прогнозирования действий;
- развивать навыки изобретательности;
- формировать навыки применения полученных знаний и умений в процессе изучения и в практической деятельности;

## **воспитательные:**

- воспитывать у детей отношение к позитивной социальной деятельности в информационном обществе;
- обучать приемам групповой работы взаимодействия и сотрудничества;
- развить самостоятельность в выполнении заданий;
- развить аккуратность и концентрацию при работе с компьютером;.
- повышать интерес к поиску новой информации, неординарных путей решения;
- развивать волевые качества личности: собранность, настойчивость, эмоциональную уравновешенность, целеустремленность, волю, усидчивость, выдержку;

# **Учебный план 1 год обучения (68 часов)**

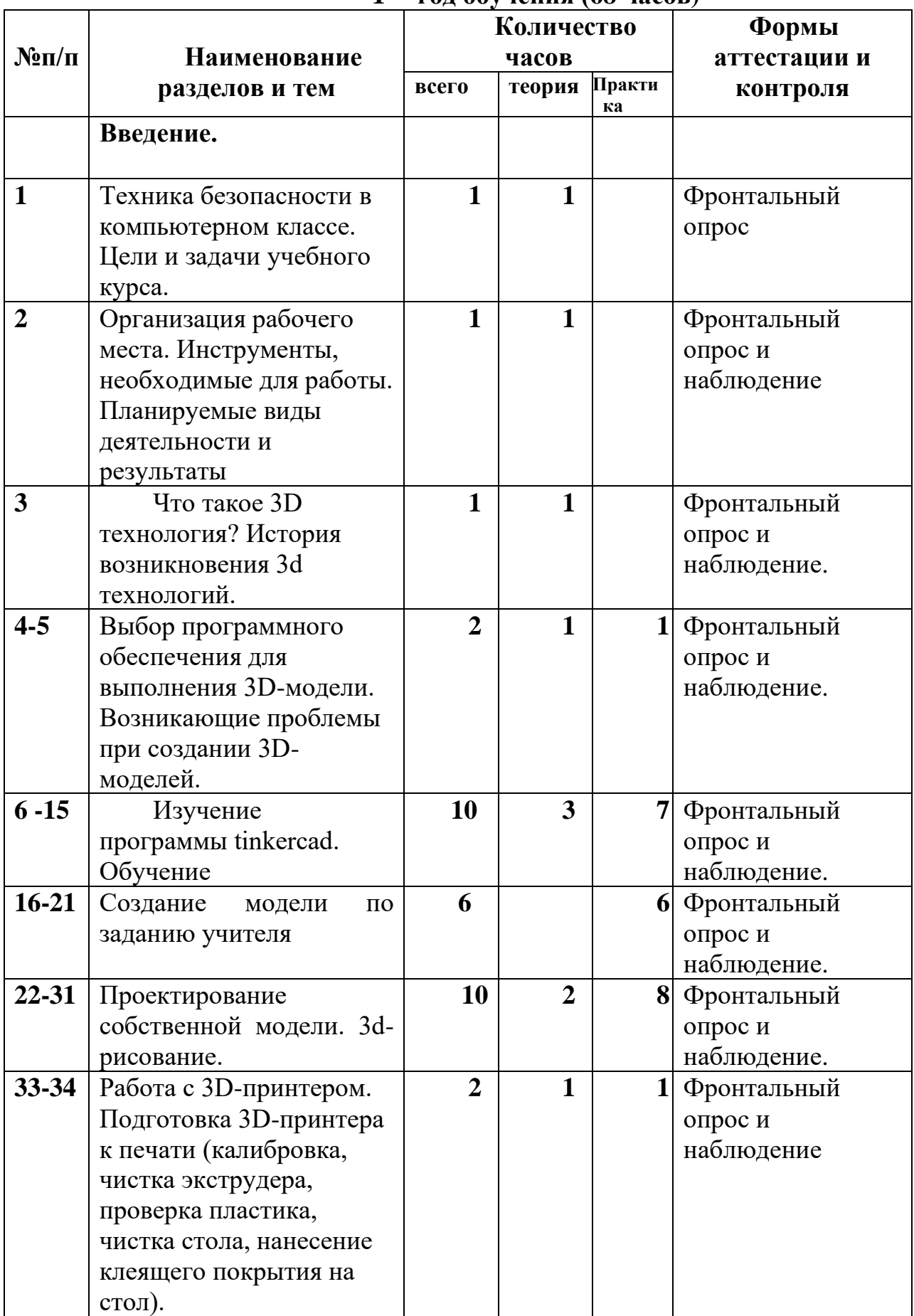

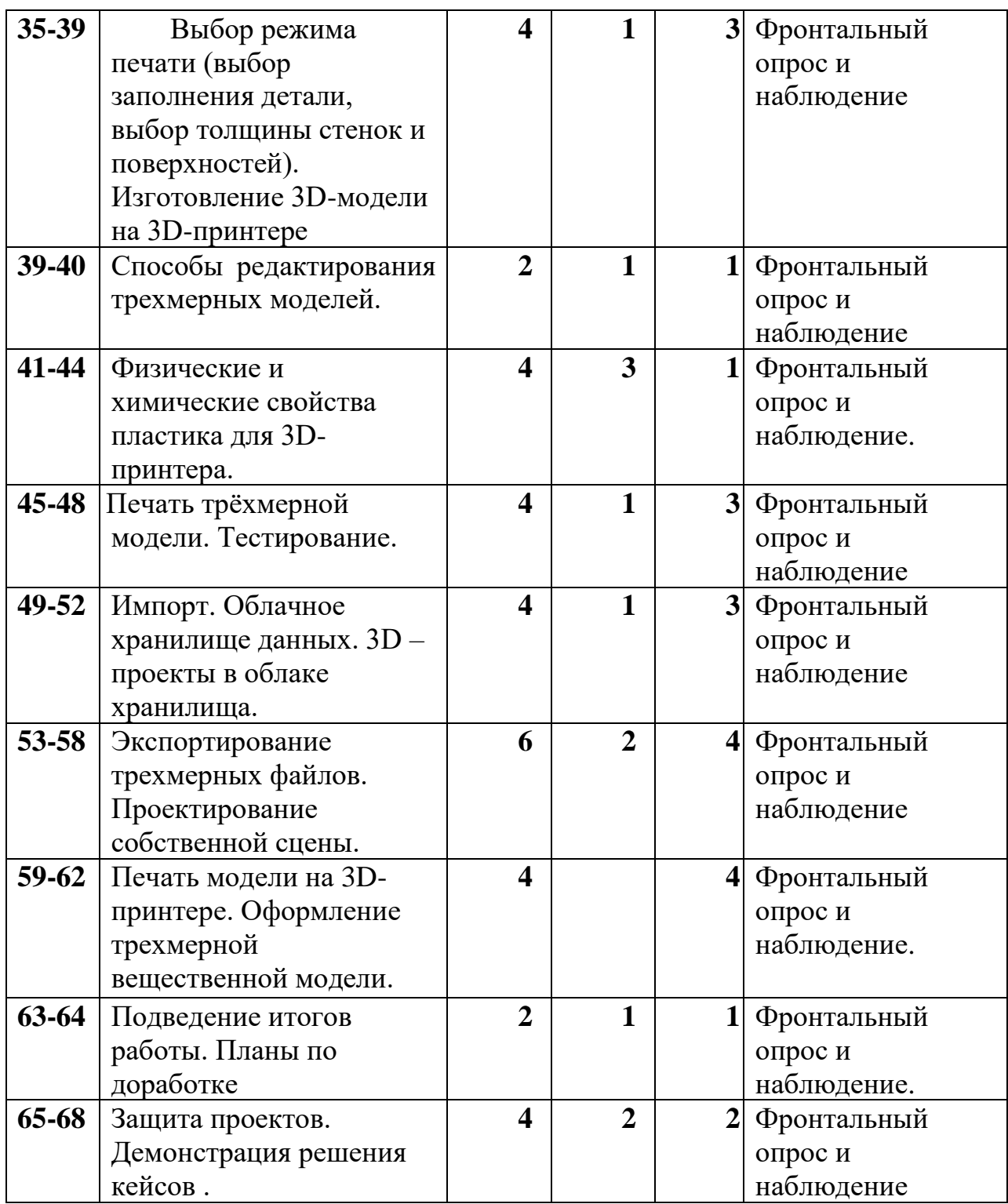

#### **1.3. Содержание программы**

Программа предполагает изучение теоретического материала и практическую деятельность детей по созданию и презентации проектной 3D работы. Важным условием реализации курса является применение проектной деятельности с детьми. Результатом курса является итоговый проект 3D-модели, напечатанный на3D принтере.

# **Содержание учебного плана 1 год обучения (68 часов)**

**1 Техника безопасности в компьютерном классе.** Организационные вопросы. Правила техники безопасности на занятиях. Цели и задачи. Инструменты, необходимые для работы. Планируемые виды деятельности и результаты.

#### **2 -5 3D - моделирование**

Что такое 3D технология? История возникновения 3d технологий. Программы.3D – моделирование и печать.

#### **6 -15 Изучение программы Tinkercad. Обучение.**

 Изучение программы Tinkercad. Назначение и основные возможности информационного сервиса Tinkercad. Обзор и применение сервиса. Характеристики сервиса. Регистрация на сайте. Прохождение уроков, обучение начальным навыком моделирования. Интерфейс Tinkercad, функциональные клавиши информационного сервиса.Уроки в редакторе. Панели инструментов сервиса. Галерея проектов. Учебное видео.Способы регистрации личного кабинета в информационном сервисе Tinkercad. Личный кабинет пользователя. Редактор личных данных.

Практика: Регистрация на сайте. Прохождение уроков, обучение начальным навыком моделирования. Уроки в редакторе. Панели инструментов сервиса. Галерея рисунков. Галерея проектов. Учебное видео.

## **16-33 Изучение мастерской Tinkercad и создание 3D моделей.**

Workplane – рабочая плоскость сервиса Tinkercad. Рабочее окно программы. Стандартная панель операций над объектом. Изменение размера и положение 3D фигуры на плоскости Основные функции при работе с геометрическими фигурами. Измерение размера. Построение 3 D объектов по размеру. Редактирование 3 D объектов.

Практика: Построение 3D моделей по размеру.

Редактирование моделей .Группировка и разгруппировка фигур. Операции над объектами. Группировка. Разгруппировка фигур. Применение группировки в моделировании 3 D объектов.

Практика: Моделирование 3D объектов с использованием функции «группировка»

Установка отверстий и углублений Инструмент Hole. Этапы установки отверстий и углублений. Применение инструмента Hole для 3 D моделирования.

Практика : Установка отверстий и углублений.

Твердотельное моделирование. Твердое тело. Грань. Ребро. Вершина. Редактирование твердотельных объектов.

Практика: твердотельное моделирование.

Создание векторных фигур. Редактирование векторов. Импорт в TinkerCAD, встраивание их в другие модели. Добавление логотипов и изображений.

Практика: Импорт 3D моделей.

**34-48** 3D печать Работа с 3D-принтером. Настройка параметров печати. Импорт 3D Экспорт. Разрешение. Скорость. Подготовка 3D-принтера к печати (калибровка, чистка экструдера, проверка пластика, чистка стола, нанесение клеящего покрытия на стол).Печать 3D моделей.

Практика: 3D печать готовых моделей.

**49-52** Импорт. Облачное хранилище данных. 3D –проекты в облаке хранилища. Лазерная резка. Готовые модели. Редактирование моделей. Публикация готовых моделей. Копирование ссылки готовой модели.

Практика: Использование, редактирование готовых моделей.

Практика: Публикация готовых моделей.

**53-64** Создание модели по заданию учителя. Проектирование собственной модели. 3d-рисование. Печать на принтере

Самостоятельное проектирование моделей на заданную тему. А также создание собственного проекта. Настройка принтера. Печать своих проектов.

**65-68** Защита проектов. Демонстрация решения кейсов .

## **1.4 Планируемые результаты Планируемые (ожидаемые) результаты программы:**

#### **1 год обучения:**

Ожидаемые результаты: После изучения курса учащиеся должны приобрести навыки моделирования в среде Tinkercad .А также: приобрести знания об основных принципах трехмерного проектирования, получить навыки создания 3D моделей, получить навыки планирования; получить навыки проектирования проекта; После изучения курса «Основы 3D моделирования в Tinkercad» учащиеся должны: Знания, умения и навыки к концу обучения:

#### **Учащийся должен знать:**

- •иметь представление об основах 3D-моделирования;
- знать основные принципы создания трехмерных моделей;
- •знать основные этапы работы над проектом;
- •знать технологию работы с программой Tinkercad

#### **Учащийся должен уметь:**

- уметь создавать модели объектов, деталей и сборочные конструкции;
- •уметь создавать и представлять авторские проекты с помощью программ трехмерного моделирования;
- •понимать необходимость планирования работы над проектом;
- •выделять главное в работе;
- грамотно оформлять работу.

## **Метапредметные результаты:**

•Научатся составлять и использовать план проведения исследования с 3Dмоделью;

•Усовершенствуют навыки взаимодействия в процессе реализации индивидуальных и коллективных проектов;

•смогут использовать знания, полученные за счет самостоятельного поиска в процессе реализации проекта;

•перерабатывать полученную информацию: делать выводы в результате совместной работы группы, сравнивать и группировать предметы и их образы.

•работать по предложенным инструкциям и самостоятельно;

•излагать мысли в четкой логической последовательности, отстаивать свою точку зрения;

•анализировать ситуацию и самостоятельно находить ответы на вопросы путем логических рассуждений;

## **Личностные результаты:**

•воспитание российской гражданской идентичности: патриотизма, любви и уважения к Отечеству, чувства гордости за свою Родину;

•формирование ответственного отношения к учению, готовности и способности, обучающихся к саморазвитию и самообразованию;

•формирование целостного мировоззрения, соответствующего современному уровню развития науки и общественной практики;

•формирование осознанного, уважительного и доброжелательного отношения к другому человеку, его мнению, готовности и способности вести диалог с другими людьми и достигать в нём взаимопонимания;

•формирование коммуникативной компетентности в общении и сотрудничестве со сверстниками в процессе образовательной, общественно полезной, учебно-исследовательской, творческой и других видов деятельности.

# **Предметные результаты:**

•производить 3D моделирование объектов в информационном сервисе Tinkercad;

•производить печать 3D моделей на 3D принтере.

# **РАЗДЕЛ 2 КОМПЛЕКС ОРГАНИЗАЦИОННО-ПЕДАГОГИЧЕСКИХ УСЛОВИЙ**

# **2.1 Календарный учебный график**

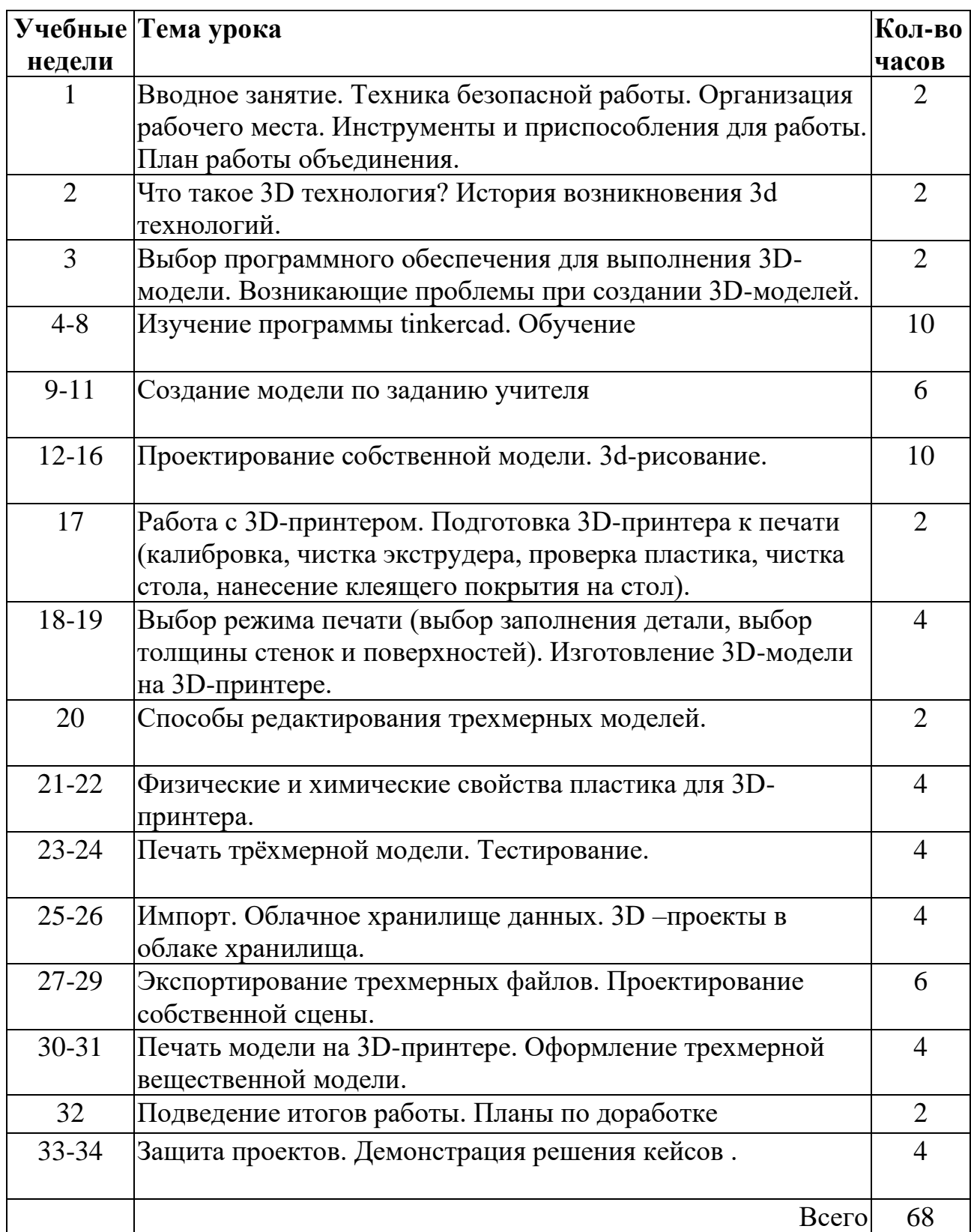

## **2.2 Условия реализации программы**

Компьютерный класс, соответствующий санитарным нормам (СанПиН 2.4.4.1251-03) с индивидуальными рабочими местами для обучающихся и отдельным рабочим столом для педагога, с постоянным доступом в Интернет, с мультимедийным проектором. Формирование групп и расписания занятий в соответствии с требованиями СанПиН и программой. Пространственно-предметная среда (стенды, наглядные пособия, выставка детских работ).

#### **Материально-техническое обеспечение**

- 3D-принтерXYZ Zprinting da Vinci
- Ноутбук виртуальной реальности Dell G3
- Ноутбук мобильного класса Lenovo L300e-10шт.
- Наушники -11 штук
- принтер (черно-белый),
- мультимедиа проектор,
- экран,
- школьная доска

#### **Информационное обеспечение**

- Подключение к сети Интернет
- Видеоуроки.
- Архив видео и фотоматериалов.
- Методические разработки занятий

#### **Кадровое обеспечение**

Реализовывать программу могут педагоги дополнительного образования, обладающие достаточными знаниями в области педагогики и психологии, методологии, знающие особенности обучения программам моделирования и работы с3D-принтером.

# **2.3 Формы аттестации (контроля)**

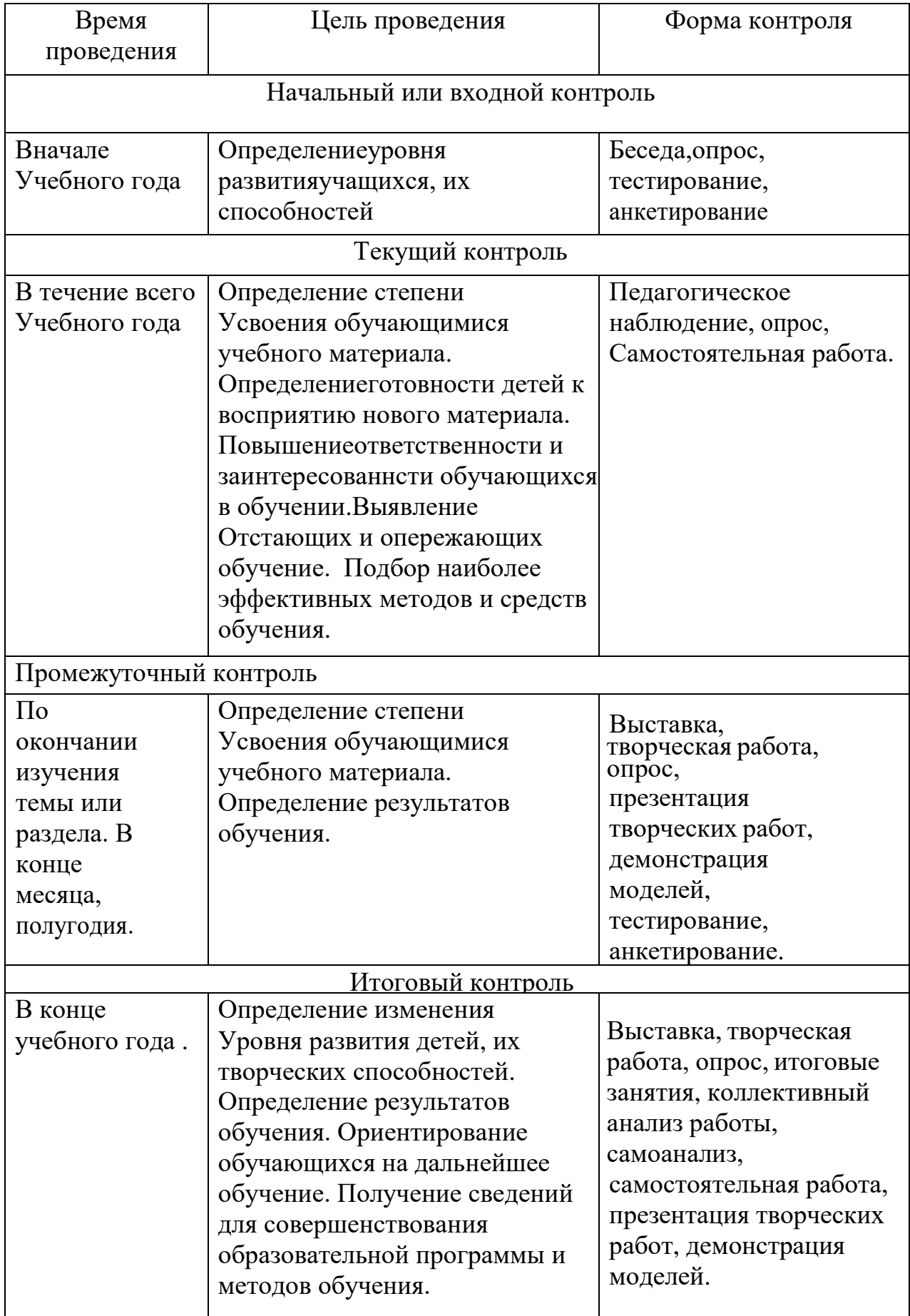

#### **2.4 Оценочные материалы**

- 1. Собеседование по теме
- 2. Диагностические задания в начале и конце учебного года
- 3. Проектные задания и работы
- 4. Проекты

#### **2.5 Методические материалы**

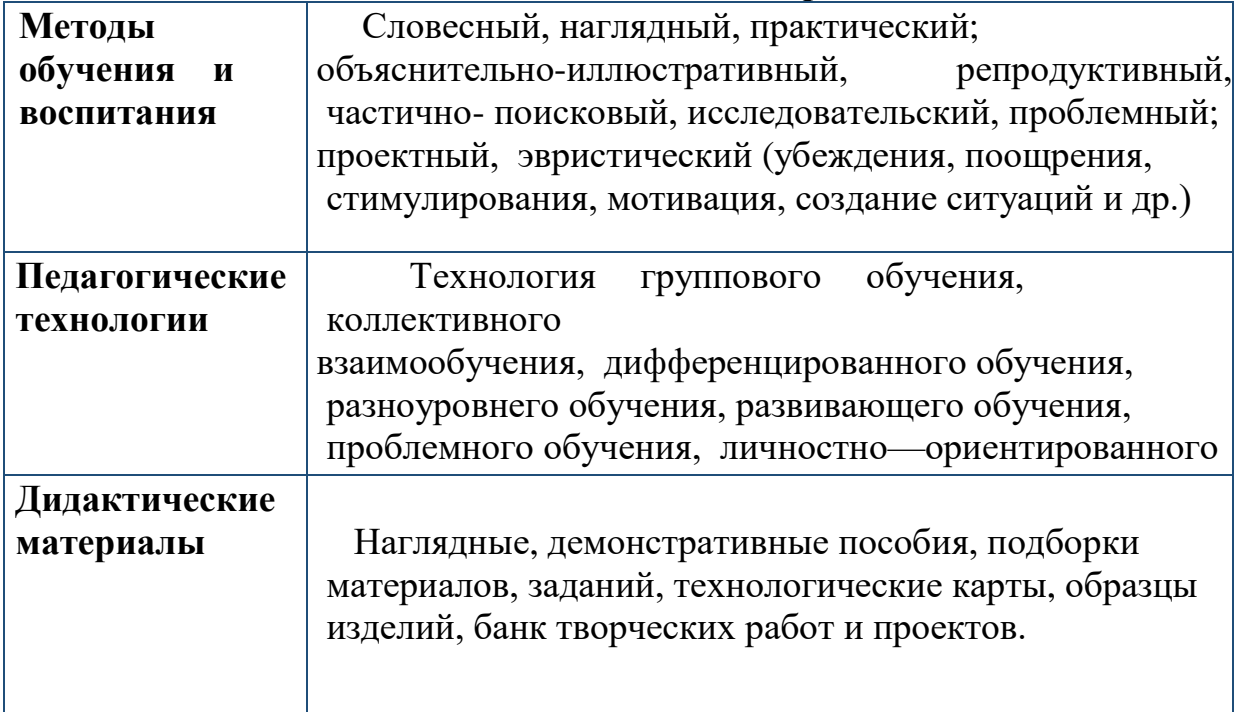

 Из всех методов обучения наиболее интересным и перспективным для учащихся будет проектный метод. Это хороший способ достижения дидактической цели через детальную разработку конкретной проблемы, которая должна привести к вполне реальному, практическому результату. Проектный метод является комплексным способом изучения различных тем, так как при работе над одной основной темой выявляются другие, не менее важные, в ходе деятельности и углубленного изучения вопроса. Результат внешний этого метода можно увидеть, понять и применить на практике. Внутренний результат работы заключается в объединении знаний и умений, компетенций и ценностей. При выполнении проекта главная цель преподавателя - создать комфортную для всех участников рабочую атмосферу. Он выполняет созерцательную и направляющую функции. Применение данного метода позволит объединить детей, научиться работать в команде, развить умение выражать свое мнение, сформировать готовность по-разному подходить к одной теме.

#### **Список литературы**

Для педагога

1. Большаков В.П. Основы 3D-моделирования / В.П. Большаков, А.Л.Бочков.- СПб.: Питер, 2013.- 304с.

2. Петров М.Н., Молочков В.П./Компьютерная графика (+CD)–СПб: Питер, 2012 – 736 с.: ил.

3. Полежаев Ю. О. Геометрография – язык визуализации структурируемых объектов [Текст] / Ю. О. Полежаев, А. Ю. Борисова; Нац. исслед. Моск. гос. строит. ун-т. – М.: НИУ МГСУ, 2015. – 103 с. Для обучающегося

1.Чернышев С. Л. Фигурные числа. Моделирование и классификация сложных объектов [Текст] / С. Л. Чернышев; предисл. А. М. Дмитриева. – М.:

URSS: КРАСАНД, 2014. – 388 с.

2. Большаков В.П. Основы 3D-моделирования / В.П. Большаков, А.Л.Бочков.- СПб.: Питер, 2013.- 304с.

# **Интернет-ресурсы**

1. Григорьев, Д. В. Методический конструктор внеурочной деятельности школьников/Д.В. Григорьев, П.В. Степанов – Режим доступа: http://www.tiuu.ru/content/pages/228.htm

2. Федеральный государственный образовательный стандарт основного общего образования. – Режим доступа: <http://standart.edu.ru/catalog.aspx>

3. http://www.3dstudy.ru

4. http://www.3dcenter.ru

5. [https://www.tinkercad.com](https://www.tinkercad.com/)

6. Лейбов, А.М. Применение технологий 3D-прототипирования в образовательном процессе [Электронный ресурс] / А.М. Лейбов, Р.В. Каменев, О.М. Осокина. — Электрон. журн. — Режим доступа: https://science-education.ru/ru/article/view?id=14933.

7 Программа для 3Д-моделирования Tinkercad // Junior URL: [https://junior3D.ru/article/Tinkercad.html](https://junior3d.ru/article/Tinkercad.html)

8Лучшие программы для обучения детей 3D моделированию // getfab URL: <https://getfab.ru/post/601/>

9 Землянов Г. С., Ермолаева В. В. 3D-моделирование // Молодой ученый. — 2015. — №11. — Режим доступа:URL https://moluch.ru/archive/91/18642/

10.https://www.qbed.space/knowledge/blog/tinkercad-for-beginners-part-1

11. https://himfaq.ru/books/3d-pechat/Tinkercad-dlia-nachinayuschih-knigaskachat.pdf